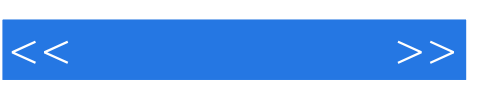

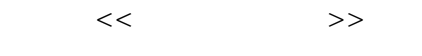

- 13 ISBN 9787121096389
- 10 ISBN 7121096382

出版时间:2010-1

页数:285

PDF

更多资源请访问:http://www.tushu007.com

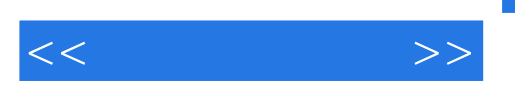

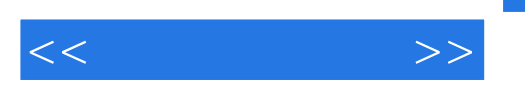

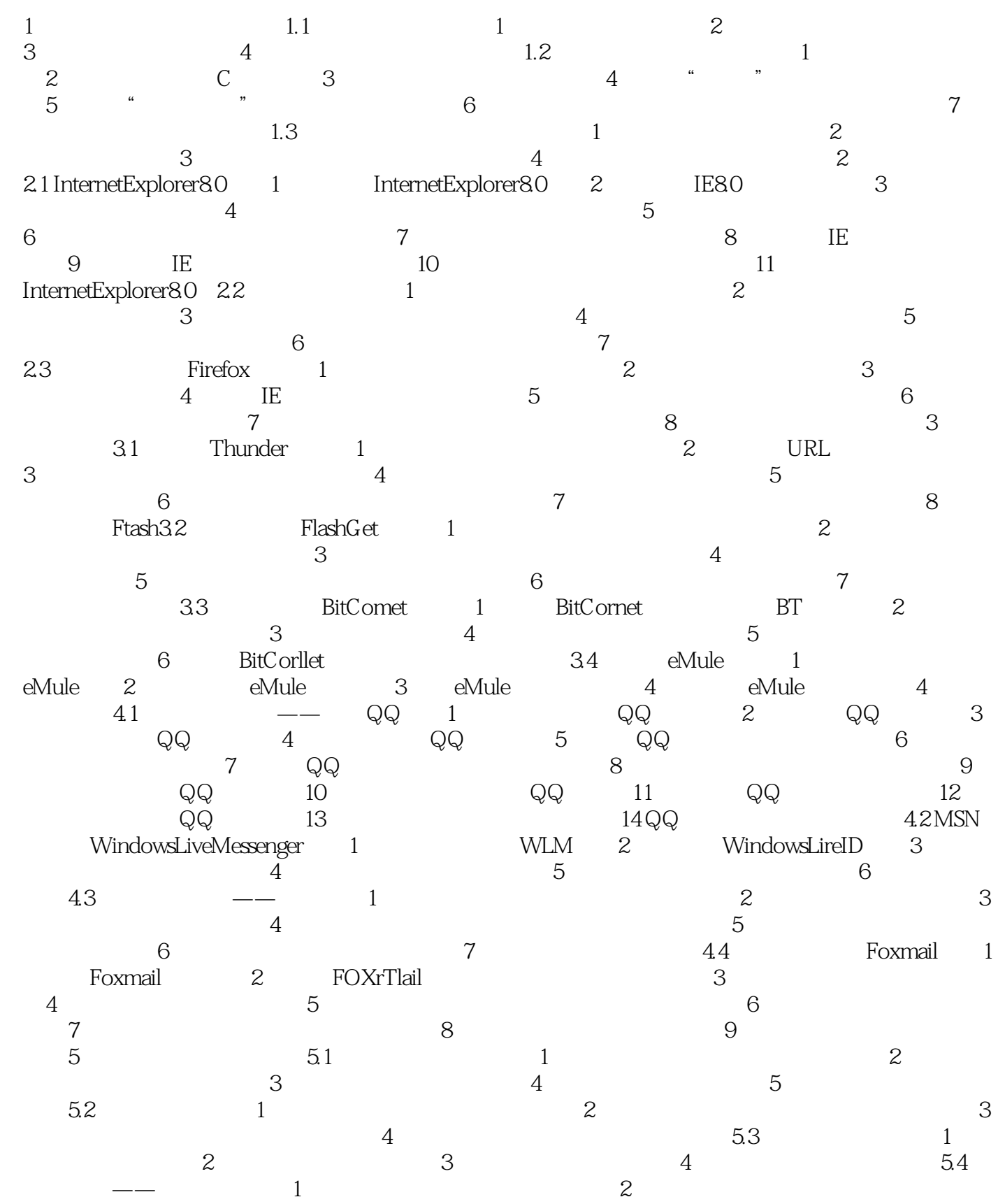

 $<<$  and  $>>$ 

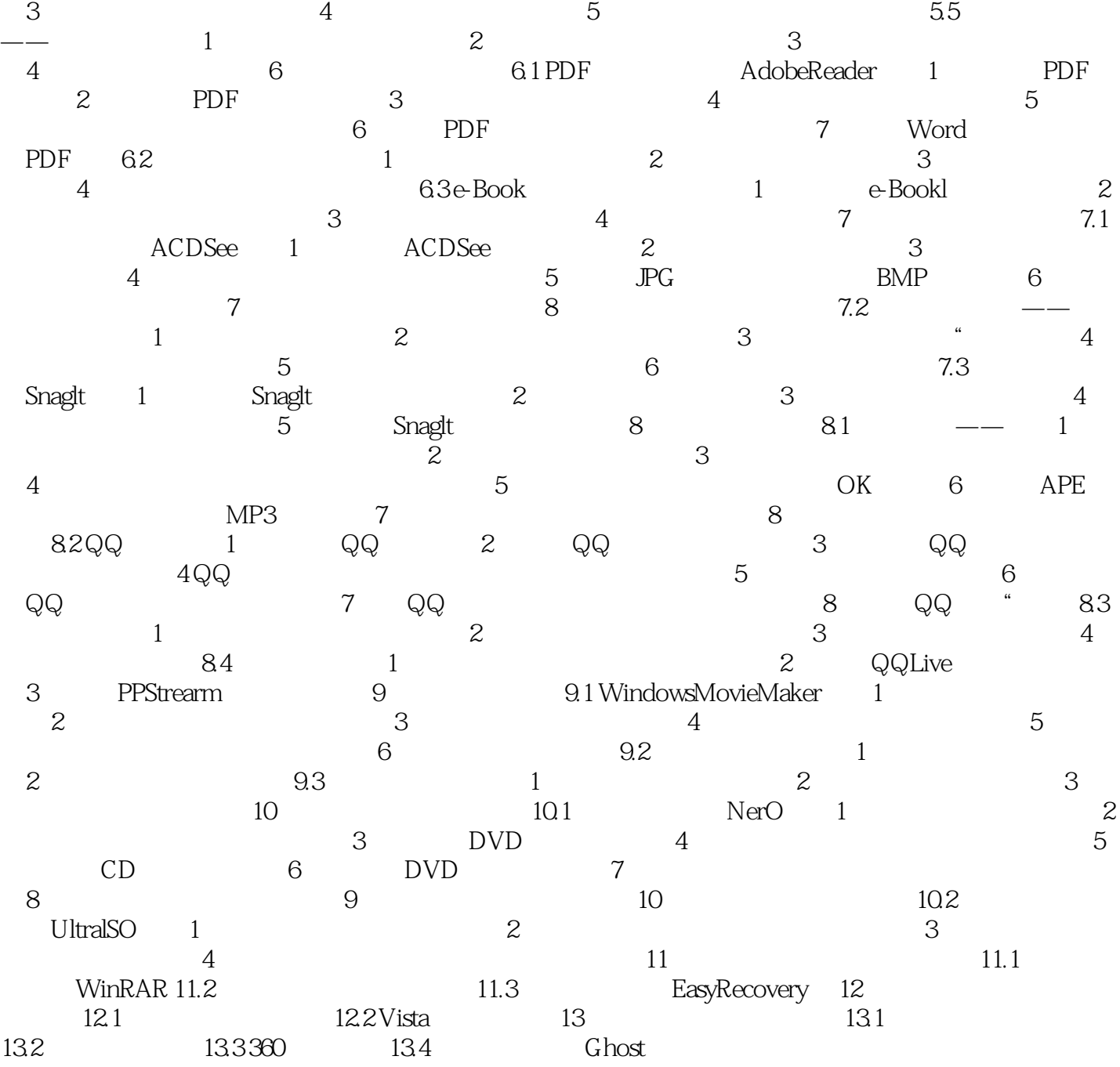

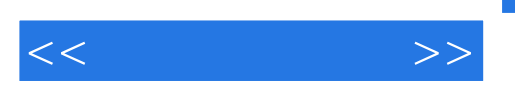

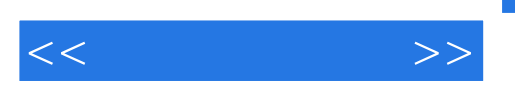

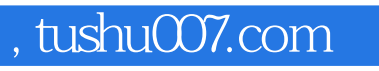

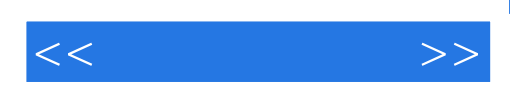

本站所提供下载的PDF图书仅提供预览和简介,请支持正版图书。

更多资源请访问:http://www.tushu007.com